# **bet365 oficial baixar**

- 1. bet365 oficial baixar
- 2. bet365 oficial baixar :vaidebet multa
- 3. bet365 oficial baixar :download f12 bet

# **bet365 oficial baixar**

#### Resumo:

**bet365 oficial baixar : Inscreva-se em mka.arq.br e alce voo para a vitória! Desfrute de um bônus exclusivo e comece a ganhar hoje mesmo!**  contente:

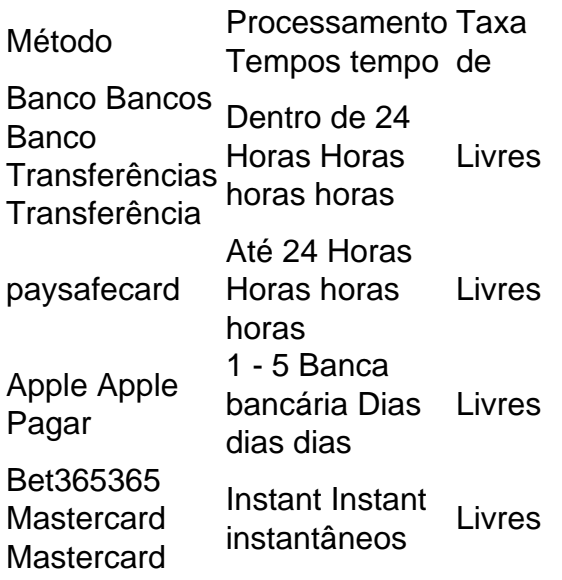

bet365 Authenticator - Aplicações no bet 365Google Google Jogar Jogar.

aposta em bet365 oficial baixar cavalos bet365 Introdução:

Você está procurando uma maneira emocionante e excitante de passar suas tardes sábado? Adora a adrenalina que vem com assistir corridas em bet365 oficial baixar cavalos. Não procure mais! As apostas da Bet365 são o jeito perfeito para aproveitar seus finais-de -semana, é um suspense das apostadas... E você não vai querer perder esta experiência sem ter pressa nenhuma chance disso acontecer no seu carro ou na bet365 oficial baixar moto Fundo:

A emoção de ver animais magníficos competirem em bet365 oficial baixar altas velocidades é incomparável. E com a adição das apostas, o entusiasmo foi levado para um novo nível totalmente diferente e Bet365 oferece uma variedadede maneiras diferentes como apostar nas corridas dos cavalos: Vencedor da Corrida (venceuiro) tradicional ou Colocao(lugar), assimcomo no mais complexo Show andExótico!

Se você é um apostador experiente ou apenas começando, a interface amigável do Bet365 e ampla seleção de probabilidades fará com que bet365 oficial baixar experiência apóstatas seja rápida. Nossas chances são atualizadas em bet365 oficial baixar tempo real para garantir o acesso aos melhores preços possíveis Além disso - através da nossa plataforma ao vivo – pode assistir à ação se desenrolar no conforto das suas casas! Como funciona:

Apostando em bet365 oficial baixar corridas de cavalos na Bet365 é simples. Primeiro, selecione

a corrida que você deseja apostar e escolha o seu tipo preferido da aposta type (apostola). O bet 365 oferece uma variedade dos tipos do apóstate incluindo Vencedor Da Corrida(venceu), Colocao/Lugar) Show and Exoticas!

Para Vencedor da Corrida, basta selecionar o cavalo que você acha vai ganhar a corrida e se seu Cavalo cruzar primeiro na linha de chegada! Colocao é semelhante. Exceto pelo fato do cavalos selecionados terem terminado em bet365 oficial baixar segundo ou no começo: Show and Exotics oferece ainda mais oportunidades para grandes vitórias permitindo-lhe apostar nos vários animais respectivamente

As probabilidades para cada tipo de aposta são exibidas com destaque no site da Bet365 e regularmente atualizadas em bet365 oficial baixar tempo real. Depois que você tiver escolhido bet365 oficial baixar apostasta, basta confirmar a seleção do seu jogo! Dicas para o sucesso:

Embora não haja uma maneira garantida de ganhar nas apostas da Bet365, existem algumas dicas que podem ajudar a aumentar suas chances do sucesso. Em primeiro lugar ponha um tempo para pesquisar os cavalos e jóqueis competindo na corrida! Verifique as performances passadas deles ou procure por quaisquer padrões/tendênciaes com o objetivo em bet365 oficial baixar dar-lhe vantagem sobre eles:

Também é essencial acompanhar as probabilidades e pedir desculpas por suas mudanças. Como qualquer mercado, a probabilidade de corridas pode flutuar rapidamente; estar ciente dessas alterações também ajuda você na tomada das decisões informadas Chances de ganhar:

Um dos aspectos mais atraentes das apostas de corridas a cavalo da Bet365 é o potencial para grandes vitórias. Com centenas e milhares competindo em bet365 oficial baixar competições diárias, as oportunidades são infinitas por ganhos significativos: claro que vencer não está garantido mas com uma pesquisa correta você tem maiores chances do sucesso!

As apostas de corridas a cavalo da Bet365 oferecem uma maneira divertida e emocionante para passar suas tardes sábado-feira. Com um interface fácil, odd ltima atualização ou streaming ao vivo em bet365 oficial baixar tempo real do circuito você vai se sentir no coração das pistas! Se você é um iniciante ou experiente apostador, aproveite o fim de semana e experimente as apostas da Bet365 hoje. Quem sabe se pode simplesmente bater grandemente nele?

# **bet365 oficial baixar :vaidebet multa**

# **bet365 oficial baixar**

Você está procurando informações sobre como fazer uma aposta no basquete na Bet365? Não procure mais! Neste artigo, vamos orientá-lo através do processo de colocar a suaposta em bet365 oficial baixar um dos sites online da bet 365.

#### **bet365 oficial baixar**

Para começar, você precisará criar uma conta no Bet365. Clique em bet365 oficial baixar "Ingressar agora" na página inicial e preencha o formulário de inscrição com suas informações pessoais Uma vez que tenha concluído a etapa do registro poderá entrar para bet365 oficial baixar Conta E iniciar as apostas!

#### **Passo 2: Depositar fundos**

Depois de criar bet365 oficial baixar conta, você precisará depositar fundos em bet365 oficial baixar uma Conta Bet365. Você pode fazer isso clicando no botão "Depósito" na página inicial e selecionando seu método preferido para pagamento: A bet 365 aceita vários métodos como

cartões com débito ou crédito (credit and dubit cards), carteira eletrônica(e-wallets) etc...

#### **Passo 3: Encontrando os mercados de basquetebol**

Depois de ter fundos em bet365 oficial baixar bet365 oficial baixar conta, você pode começar a procurar os mercados do basquete. Clique na guia "Esporte" no topo da página e selecione o item Basketball (Basketbol) que será exibido pelo menu suspenso para ir até à Página das apostas sobre Basquete onde encontrará uma lista dos próximos jogos ou torneios relacionados ao futebol americano:

#### **Passo 4: Escolhendo suas apostas.**

Na página de apostas no basquetebol, verá uma lista dos próximos jogos e torneios juntamente com as últimas odds. Pode navegar pela listagem para seleccionar a partida ou torneio em bet365 oficial baixar que está interessado na aposta Clique nas probabilidades do mercado onde quer apostar será adicionado ao seu boletim da bet365 oficial baixar conta!

#### **Passo 5: Colocando bet365 oficial baixar aposta.**

Depois de selecionar a bet365 oficial baixar aposta, você precisará especificar o valor que deseja apostar. Digite no campo "Estaca" e clique em bet365 oficial baixar botão "Apostar". Sua apostas serão confirmadas para ver os detalhes da tua conta na seção MinhaS Apostas".

#### **Dicas para apostar no basquetebol na Bet365**

Aqui estão algumas dicas para ter em bet365 oficial baixar mente ao colocar uma aposta no basquete na Bet365:

- Faça bet365 oficial baixar pesquisa: Antes de fazer uma aposta, certifique-se que faz a investigação sobre as equipes e jogadores. Olhe para o desempenho passado deles s pontos fortes ou fracos da equipe em bet365 oficial baixar tomar decisões informadamente
- Gerencie bet365 oficial baixar banca: Defina um orçamento para si mesmo e cumpri-lo. Não aposte mais do que você pode perder!
- Compre as melhores odds: Diferentes casas de apostas oferecem diferentes chances para um mesmo evento. Certifique-se que compara probabilidades e tira proveito das boas ofertas
- Hedge suas apostas: Considere fazer hedge bets para minimizar o risco. Por exemplo, se você apostar em bet365 oficial baixar uma equipe a ganhar também pode colocar um menor aposta na outra equipa de cobrir as perdas que tiver perdido com ele;

# **bet365 oficial baixar**

Apostar no basquetebol na Bet365 é um processo simples que pode ser feito em bet365 oficial baixar alguns passos fáceis. Lembre-se de fazer bet365 oficial baixar pesquisa, gerenciar seu bankroll e as melhores chances para aumentar suas possibilidades do sucesso! Boa sorte!! Jogos de azar não são permitidos em bet365 oficial baixar todos os lugares, e,bet365 não está licenciado para operar. mundial mundial. Você pode hipoteticamente acessar a plataforma do exterior com uma VPN, mas isso pode violar a lei do país e a da bet365. T&C.

Bet365 é seguro para o seu negócio. utilizar. O sportsbook fornece vários níveis de firewall e outras proteções e o Sportsbook em bet365 oficial baixar si é regulado por cada um dos

regulamentos estaduais de jogos Bet365 é legal. - Sim.

# **bet365 oficial baixar :download f12 bet**

O vinho mais antigo já descoberto bet365 oficial baixar bet365 oficial baixar forma líquida original é marrom-avermelhado e, muito concebívelmente encorpado. É castanho acasto por causa das reações químicas que ocorreram nos 2.000 anos desde o derramamento do branco numa urna funerária no sul da Espanha – potencialmente de corpo cheio porque também continham os ossos crematórios dum homem romano entre outras coisas ".

A análise de especialistas da Universidade Córdoba estabeleceu que o antigo líquido tawny dentro do urn - encontrado bet365 oficial baixar um túmulo romano raro e intocado, descoberto acidentalmente na cidade andaluza dos Carmona há cinco anos – é uma vinícola local semelhante a sherry.

Antes da descoberta, que é relatada no Journal of Archaeological Science: Reports. o vinho mais antigo preservado bet365 oficial baixar estado líquido foi a garrafa de vinhos Speyer (que era escavada por um túmulo romano perto do município alemão Spwer) na 1867 com data aproximada ao ano 325 dC).

A urna espanhola foi recuperada bet365 oficial baixar 2024 depois que uma família tendo algum trabalho feito na casa deles, encontrou um túmulo afundado.

O túmulo afundado foi descoberto por uma família espanhola que estava fazendo trabalho bet365 oficial baixar bet365 oficial baixar casa.

{img}: Juan Manuel Román

"É um túmulo afundado que foi escavado da rocha, o qual permitiu permanecer de pé por 2.000 anos", disse José Rafael Ruiz Arrebola.

"Você tem que aplaudir o espírito cívico dos proprietários da casa, os quais chamaram imediatamente ao departamento arqueológico do município. Os arqueólogos rapidamente perceberam como era incrivelmente incomum porque não havia sido invadido ou saqueado romanos estavam orgulhosos mesmo na morte e costumavam construir monumentos funerários sobre seus túmuloes para as pessoas poderem vê-los." Eles queriam permanecer nas memórias das outras".

O túmulo continha oito nichos de enterro, seis dos quais possuíam urnas feitas a partir do calcário ou pedra-arenito. Cada Urna contém os restos cremados ossos provenientes da única pessoa e duas das URNAS foram inscrita com o nome: Hispanase and Senicio (Hispane). Embora a tumba tenha sido manchete no ano passado, quando pesquisadores anunciaram que haviam encontrado uma garrafa de cristal bet365 oficial baixar um dos urnas contendo perfume romano com cheiros patchouli há 2.000 anos.

O túmulo continha oito nichos de enterro, seis dos quais possuíam urnas feitas a partir do calcário ou vidro e chumbo.

{img}: Juan Manuel Román

"Houve uma surpresa ainda maior quando os arqueólogos abriram a urna e viram que estava cheia de líquido", disse Ruiz Arrebola.

"A urna também continha os ossos cremados de um homem e uma aliança dourada decorada com Janus duas cabeças. Foi colocado bet365 oficial baixar seguida, o morto não estava usando quando foi criado; havia ainda aqueles pés metálicos da cama onde se encontrava a pessoa." Uma vez que Ruiz Arrebola e bet365 oficial baixar equipe haviam estabelecido, uma ou mais litros de líquido avermelhado no frasco do vidro dentro da urna não tinham vindo por condensação nem inundação. Eles começaram analisando-o: testes mostraram um pH 7 7.5 – próximo ao água - contendo elementos químicos muito semelhantes aos dos vinhos atuais "Procuramos biomarcadores, que são compostos químicos e inequivocamente lhe dizem o quê é uma substância bet365 oficial baixar particular", disse a química. "Neste caso procuramos polifenóis exclusivamente do vinho – encontramos sete polifenóis de vinhos ". Comparamo-los com os dos Vinhos desta parte da Andaluzia -e eles combinaram isso para confirmar se era um copo ou garrafa vermelha."

A falta de ácido siríngico, que se forma quando o principal pigmento nos vinhos tintos é bet365 oficial baixar decomposição aponta claramente para um vinho branco – assim como os mosaico romanos locais mostrando pessoas pisando uvas brancas.

skip promoção newsletter passado

Inscreva-se para:

Isto é Europa.

As histórias e debates mais prementes para os europeus – da identidade à economia ao meio ambiente.

Aviso de Privacidade:

As newsletters podem conter informações sobre instituições de caridade, anúncios on-line e conteúdo financiado por terceiros. Para mais informação consulte a nossa Política De Privacidade Utilizamos o Google reCaptcha para proteger nosso site; se aplica também à política do serviço ao cliente da empresa:

após a promoção da newsletter;

Os polifenóis encontrados no líquido do vinho correspondiam aos dos vinhos da mesma parte de Andalucía.

{img}: Juan Manuel Román

"O vinho acabou por ser bastante semelhante aos vinhos daqui bet365 oficial baixar Andalucía: Montilla-Moriles; Sherry do tipo de Vinho Jerez, e

manzanilla

de Sanlúcar", disse Ruiz Arrebola.

O químico e bet365 oficial baixar equipe esperam que as técnicas refinadas durante suas investigações ajudem outros pesquisadores a estudar alimentos antigos.

"Tem sido espetacular para nós porque somos todos apaixonados pelo mundo da química arqueológica", disse ele. "E de qualquer forma, não é todo dia que o vinho mais antigo do planeta aparece."

O que levanta uma questão bastante indelicada. Nenhum deles foi tentado – nem mesmo fugazmente - a provar este notável vinho histórico?

Ruiz Arrebola admite que sugeriu ao arqueólogo Juan Manuel Román, meio brincalhão e de brincadeiras qu eles têm "um copozinho" para celebrar a descoberta.

"Não é minimamente tóxico – fizemos a análise microbiológica", disse ele.

"Mas eu teria dúvidas sobre isso porque este vinho passou 2.000 anos bet365 oficial baixar contato com o corpo cremado de um romano morto. O líquido é meio turvo por causa dos restos ósseos, mas acho que você poderia filtrar e tentar primeiro."

Author: mka.arq.br Subject: bet365 oficial baixar

Keywords: bet365 oficial baixar

Update: 2024/8/14 2:29:06